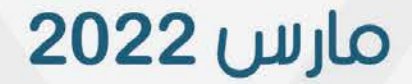

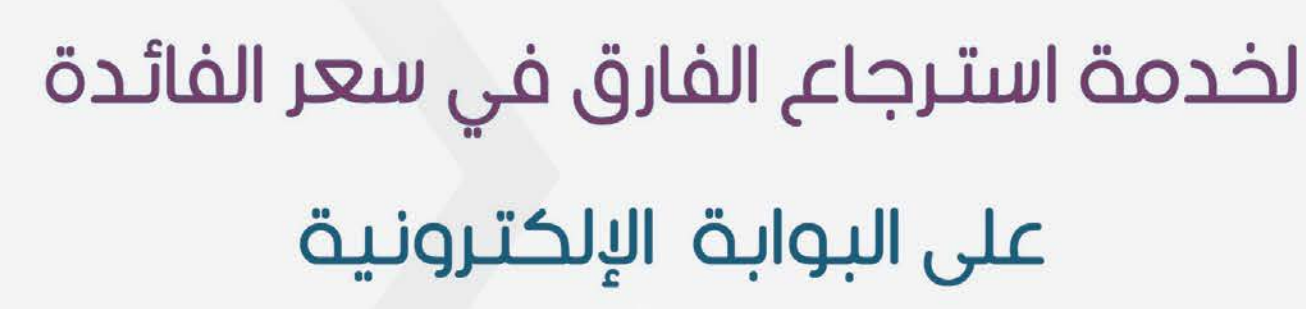

## دليل الخدمة الإلكترونية

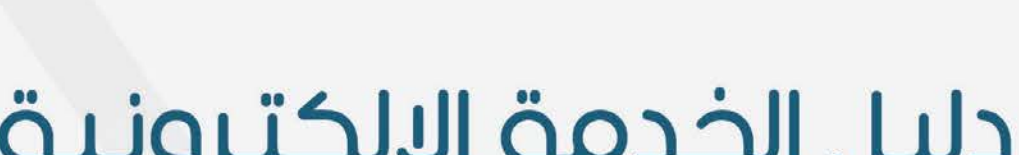

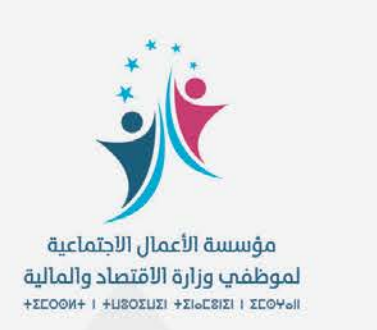

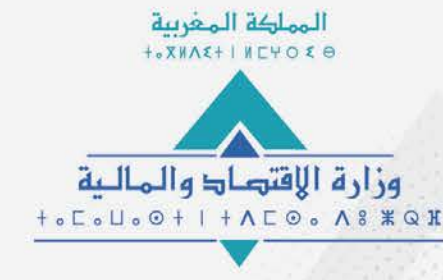

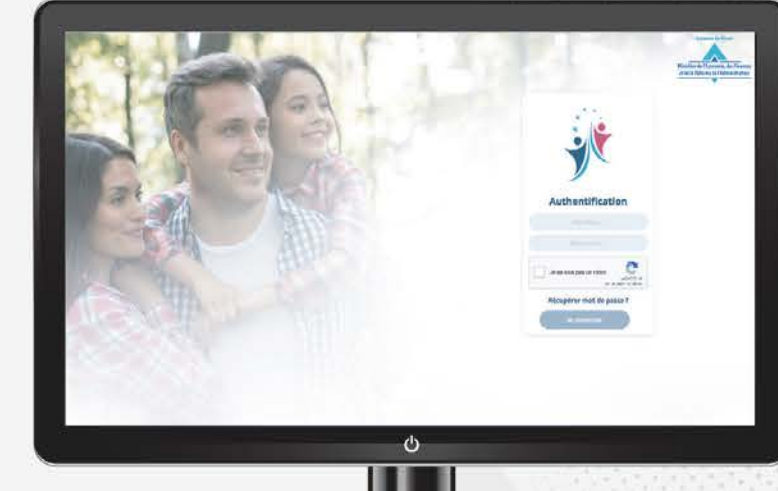

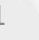

خدمة استرجاع الفارق في سعر الفائدة

خلال سنة 2022، عملت المؤسسة على رقمنة خدمة استرجاع الفارق في سعر الفائدة حيث يتم التحيين بشكل رقمي كليا، فيما يتم بالنسبة للملفات الجديدة تعبئة معلومات القرض البنكي على التطبيق، ثم موافاة المؤسسة عبر البريد بالملف كاملا.

ويقدم الدليل التالي الخطوات المفصلة لكلتا العمليتين.

 **سعر الفائدة ي ف خدمة اس� : الملفات الجد�دة <sup>ت</sup> جاع الفارق �**

**ي سعر الفائدة ف خدمة اس� <sup>ت</sup> جاع الفارق �**

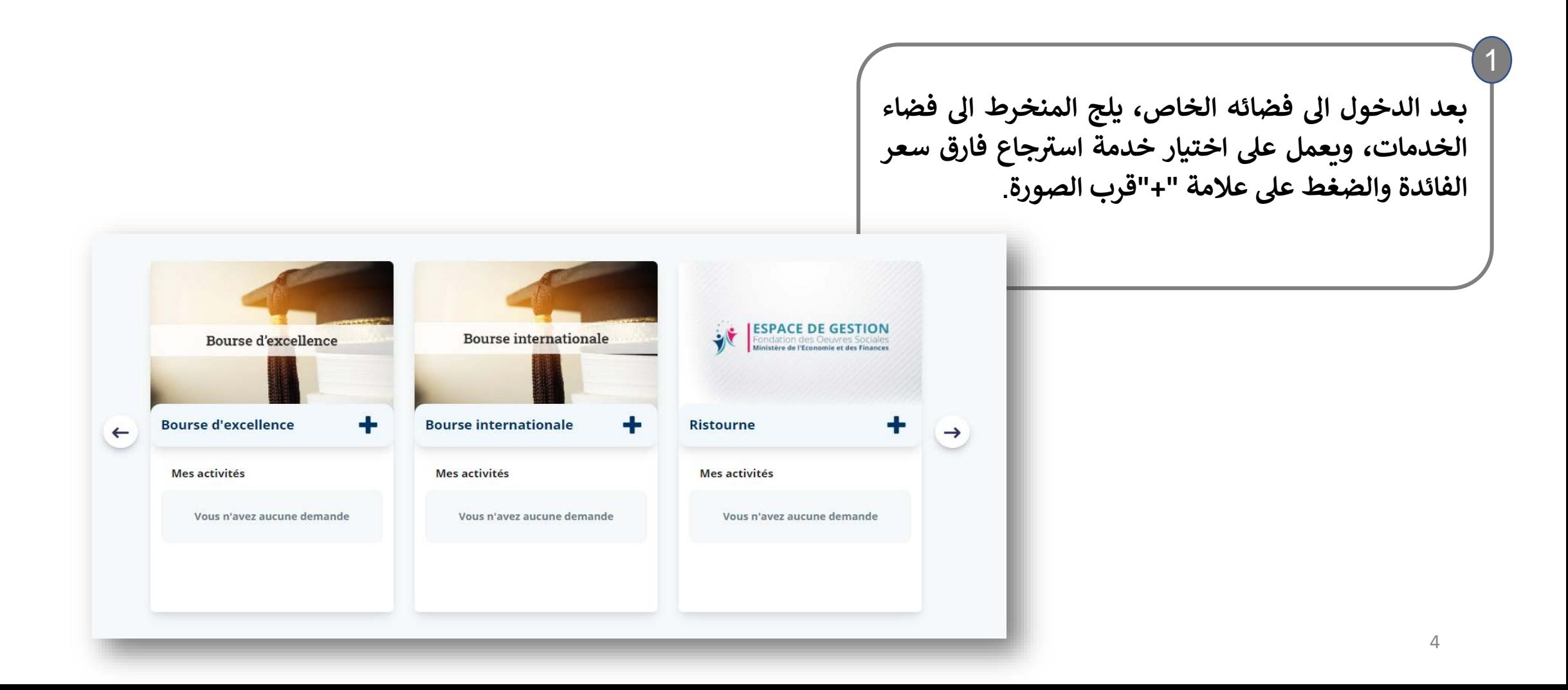

**ي سعر الفائدة خدمة اس� : الملفات الجد�دة <sup>ت</sup> جاع الفارق � ف**

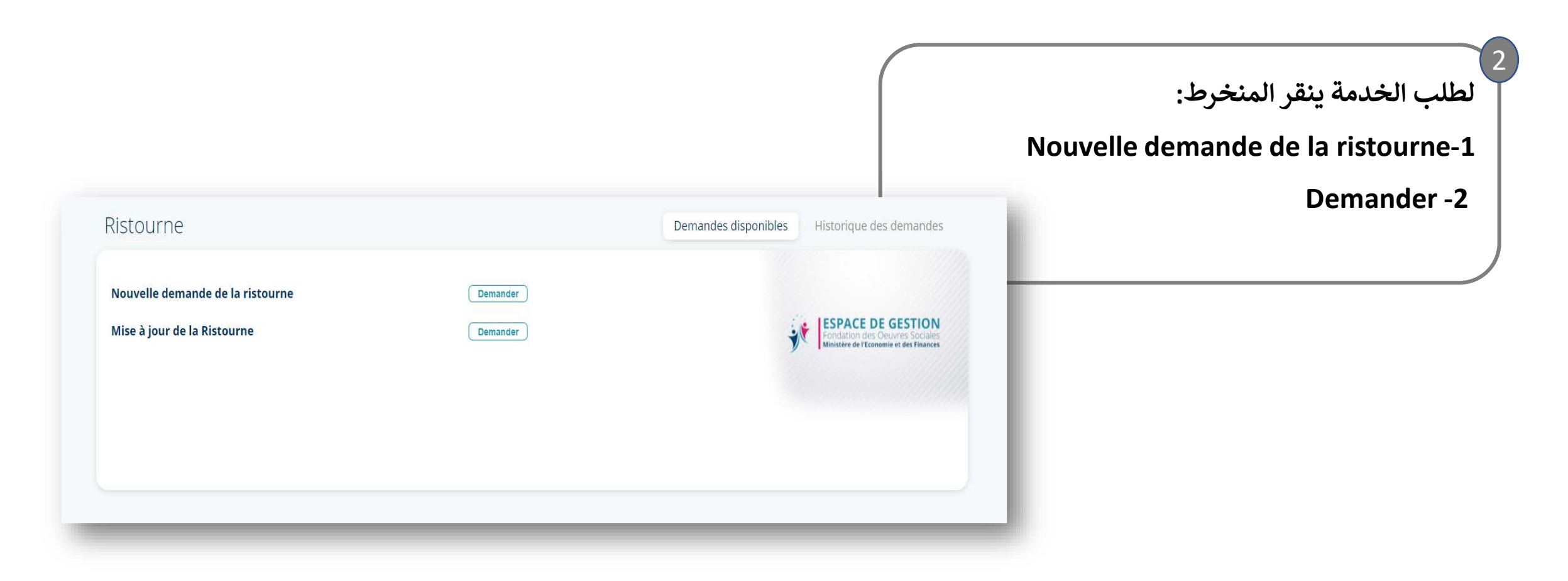

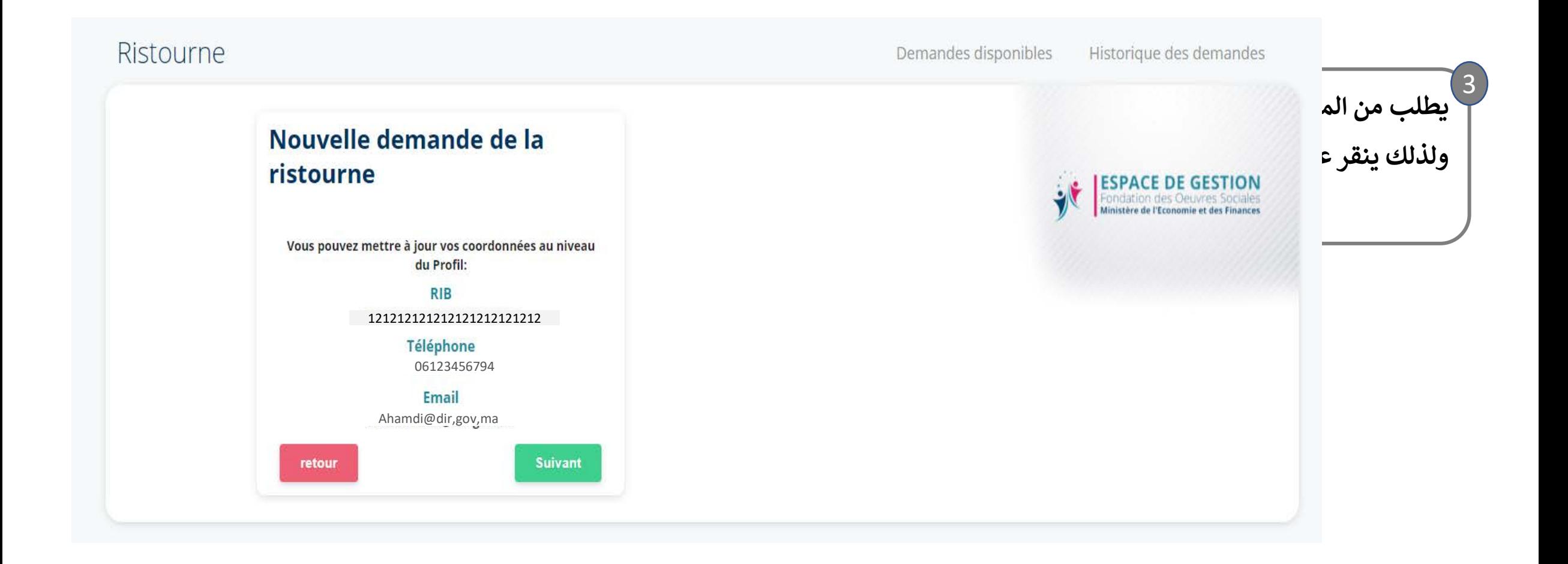

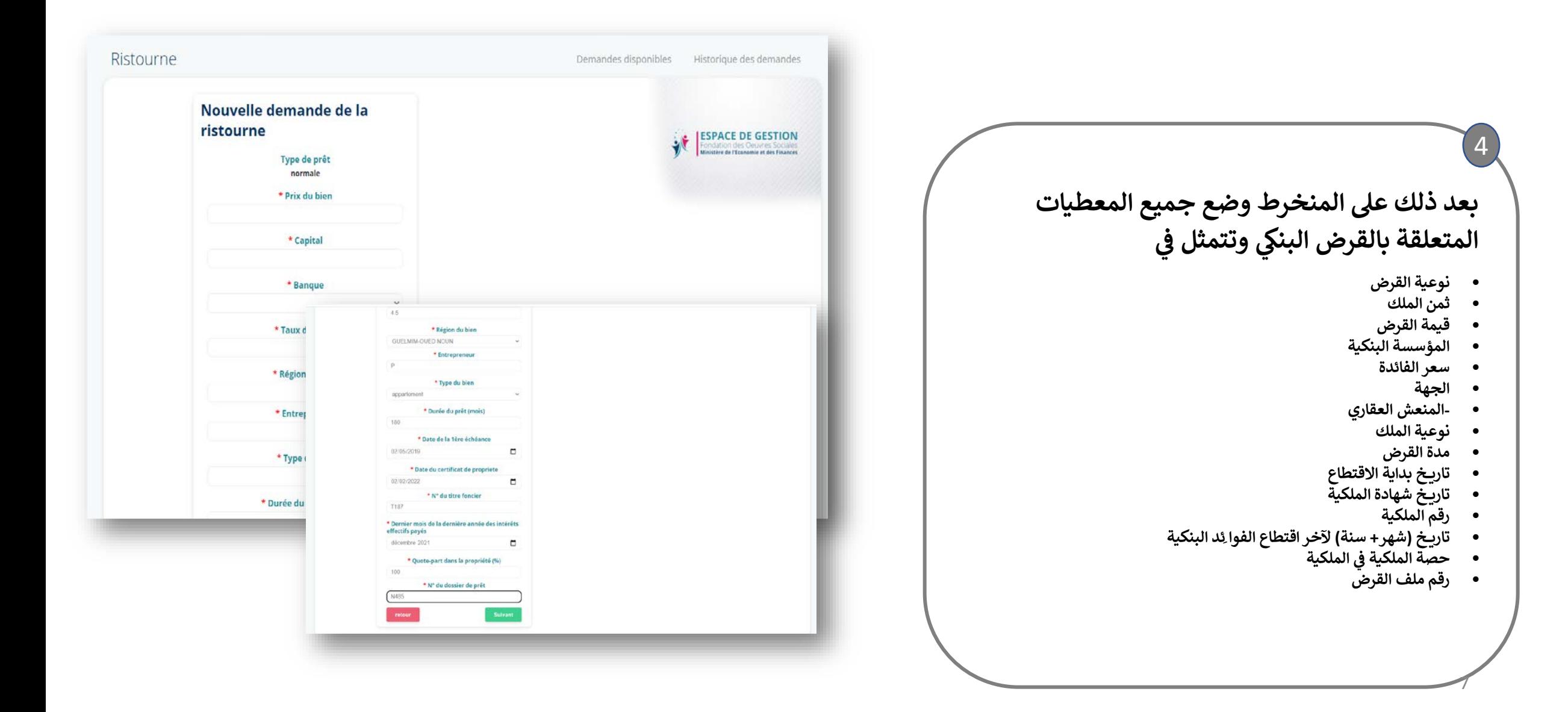

## Nouvelle demande de la ristourne

Merci d'envoyer à la FOSMEF le dossier physique constitué des documents demandés conformément à la circulaire régissant la prestation de la Ristourne des intérêts.

retour

**Suivant** 

## Nouvelle demande de la ristourne

La saisie de votre dossier a été acceptée sous réserve de la compatibilité des caractéristiques saisies avec celles présentées à la fondation au niveau de votre dossier physique

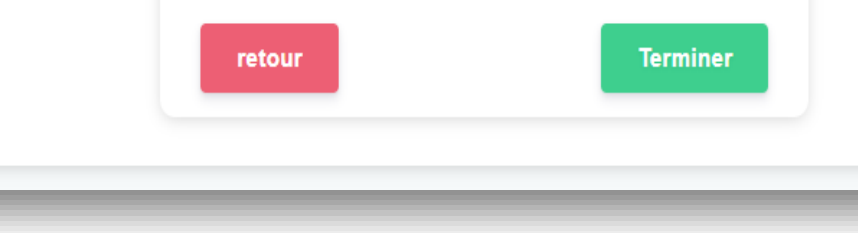

**بعد ذلك تظهر ع� النافذة رسالة تأ�د صحة إ�داع � المعلومات �طة مطابقتها مع الوثائق الخاصة بالقرض ش المودعة لدى المؤسسة** 5

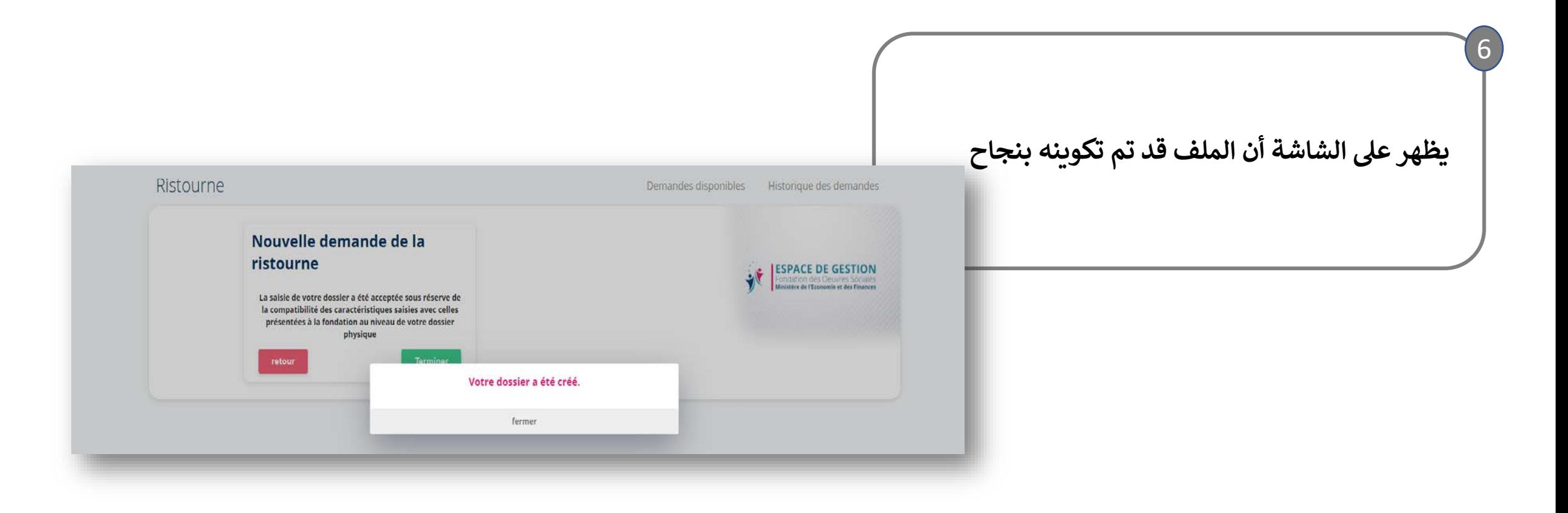

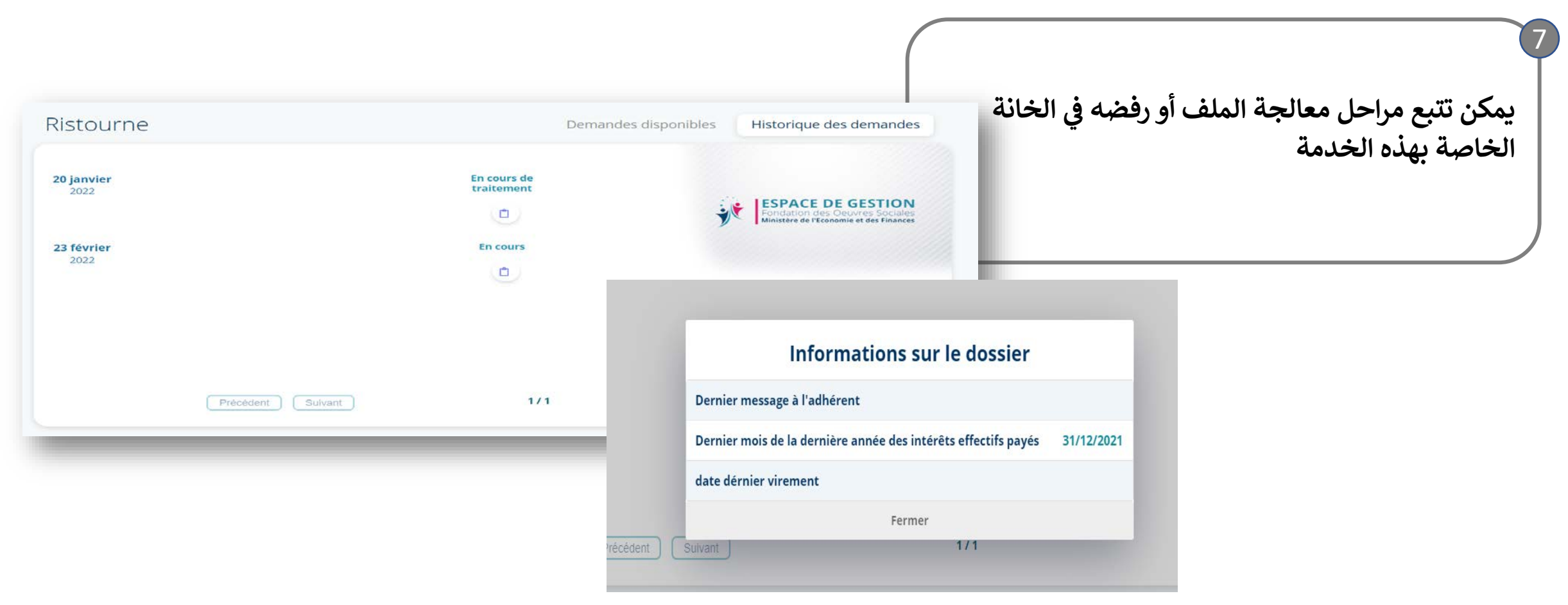

**ي سعر الفائدة ف خدمة اس� <sup>ت</sup> جاع الفارق �**

 **سعر الفائدة ي ف ت جاع الفارق � خدمة اس� : ف الملفات الجار�ة ي تحين**

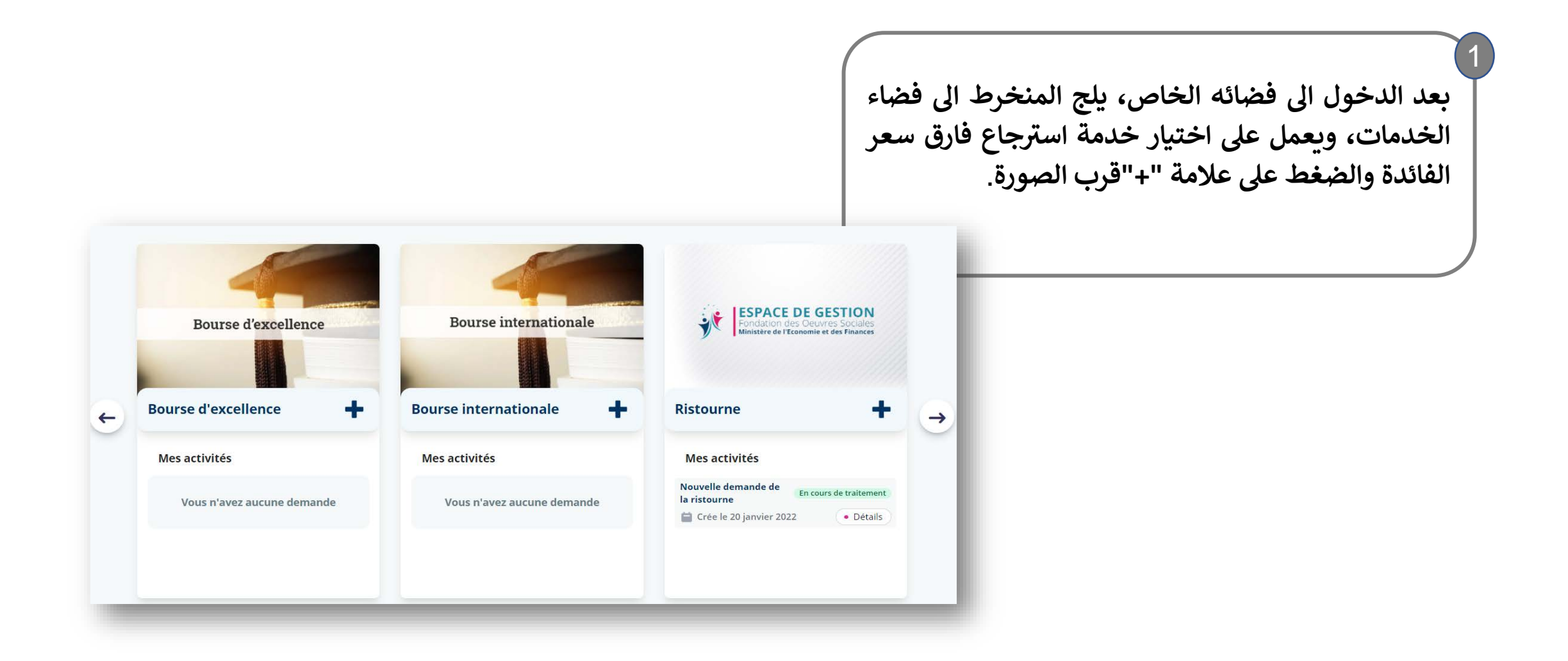

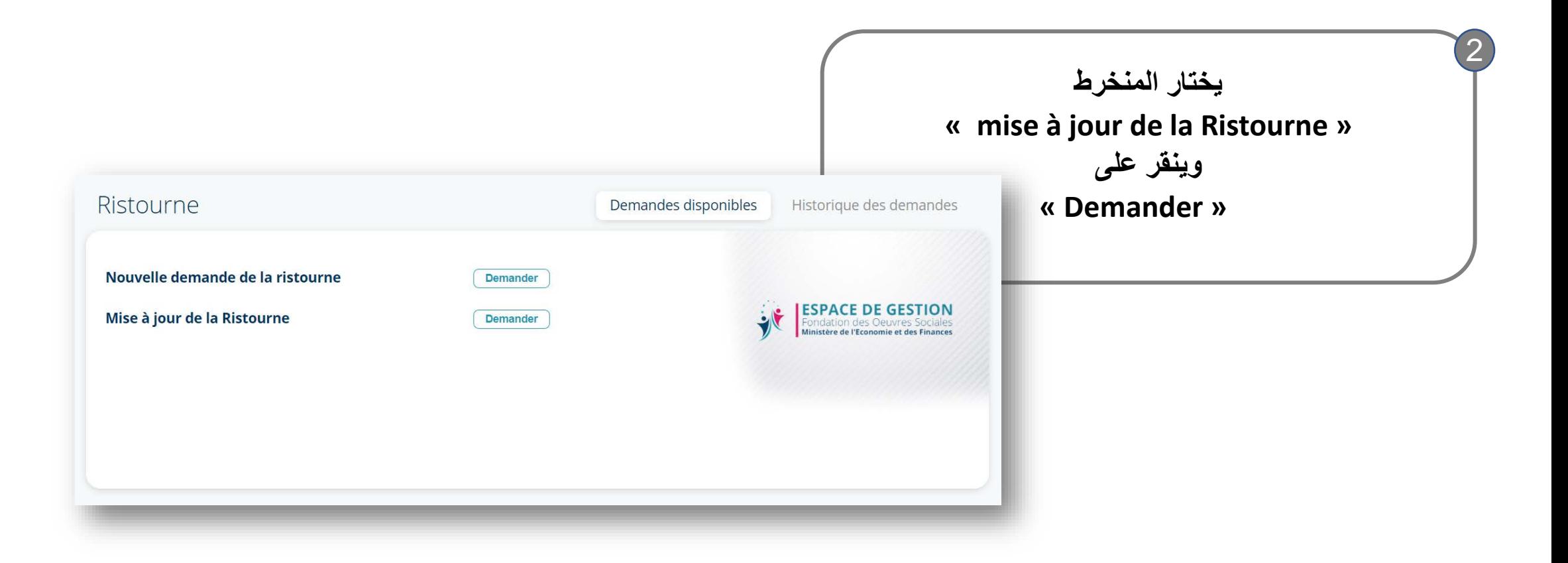

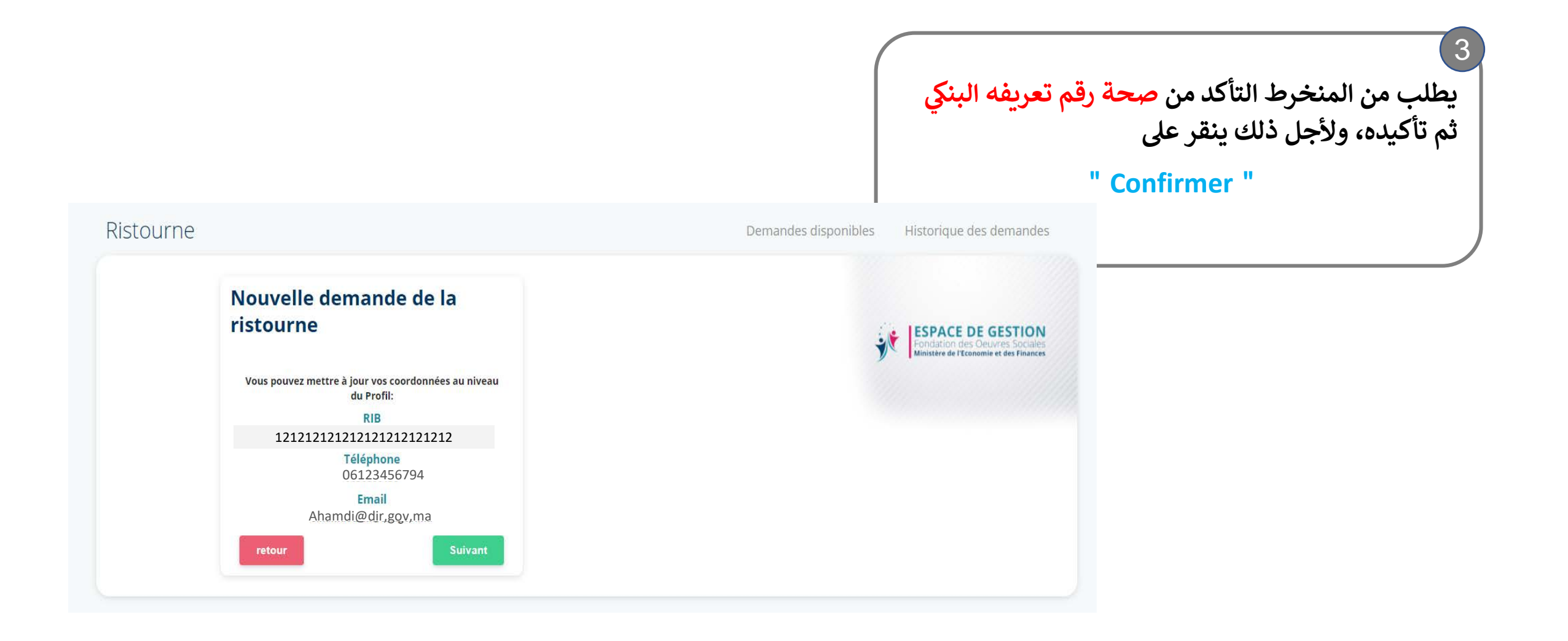

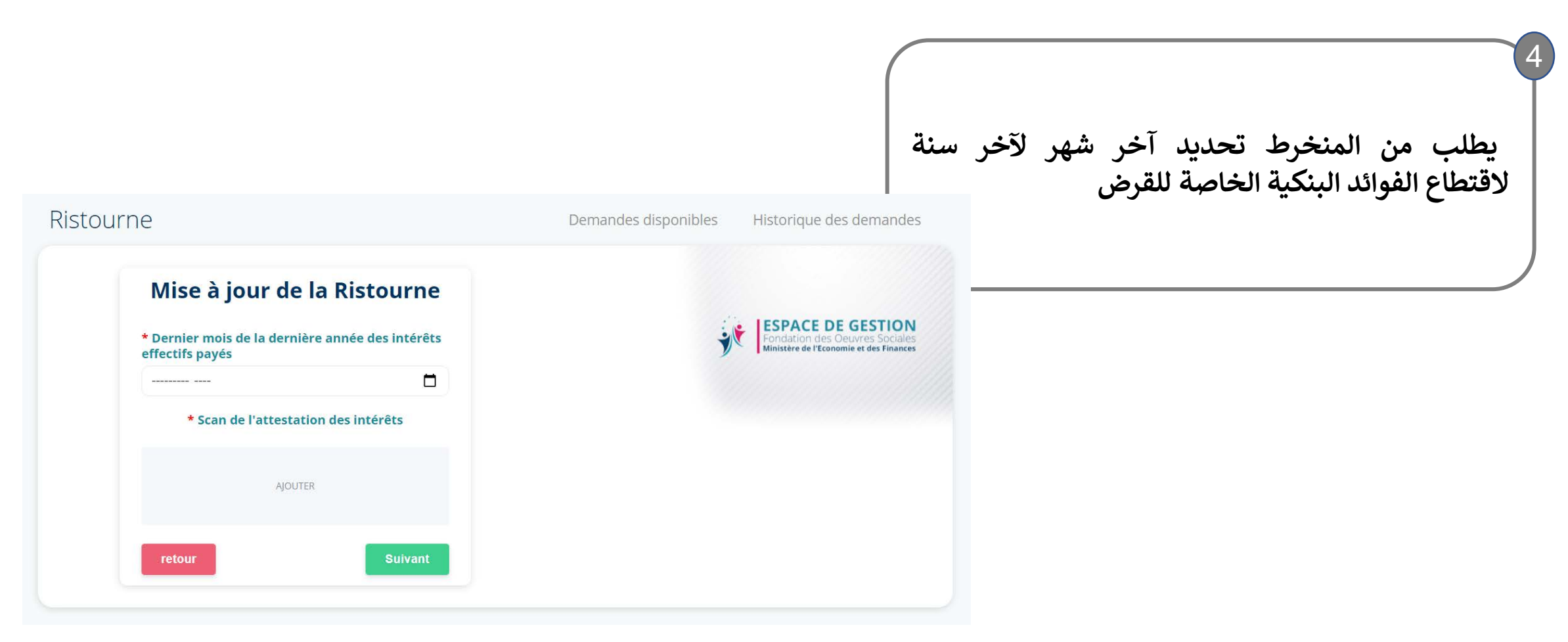

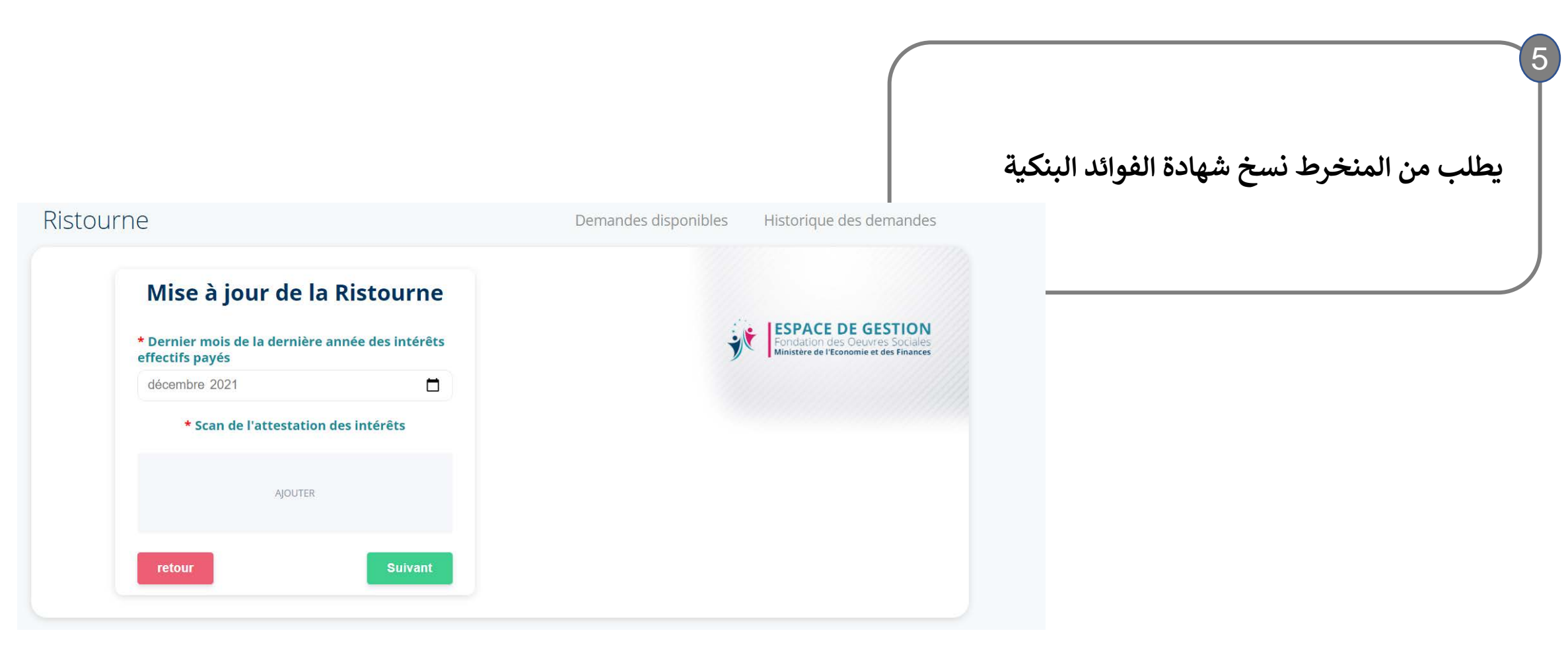

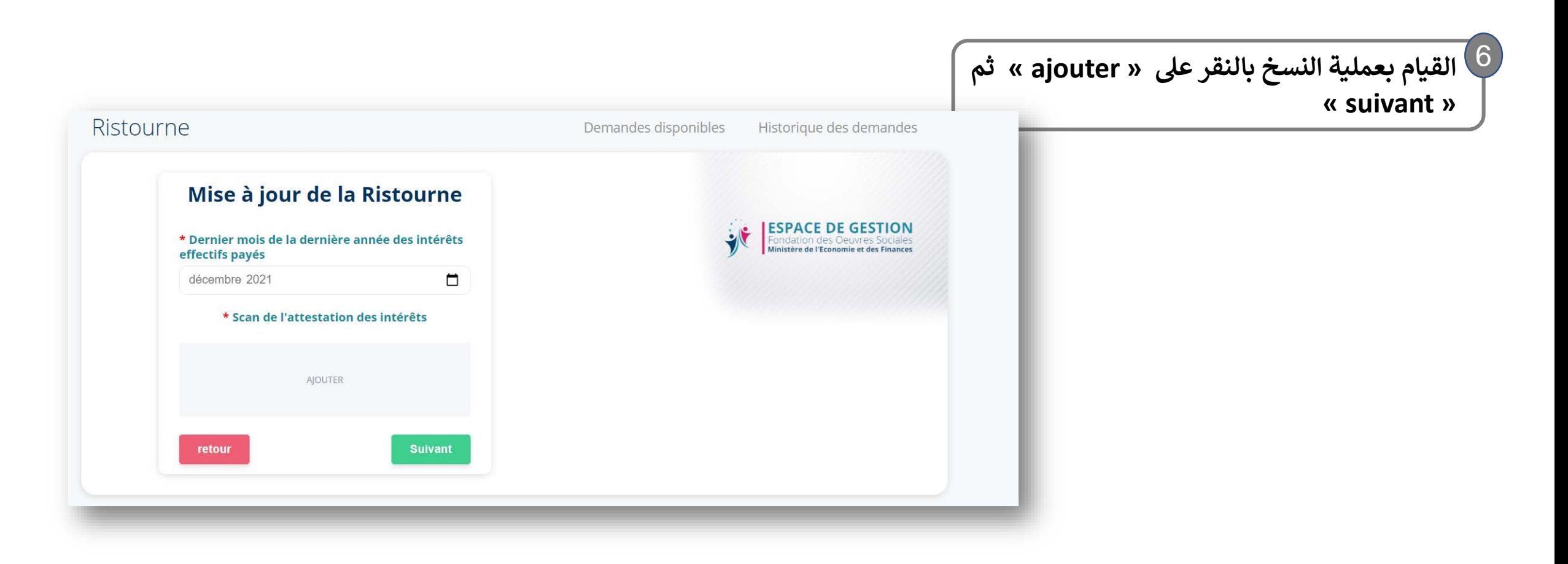

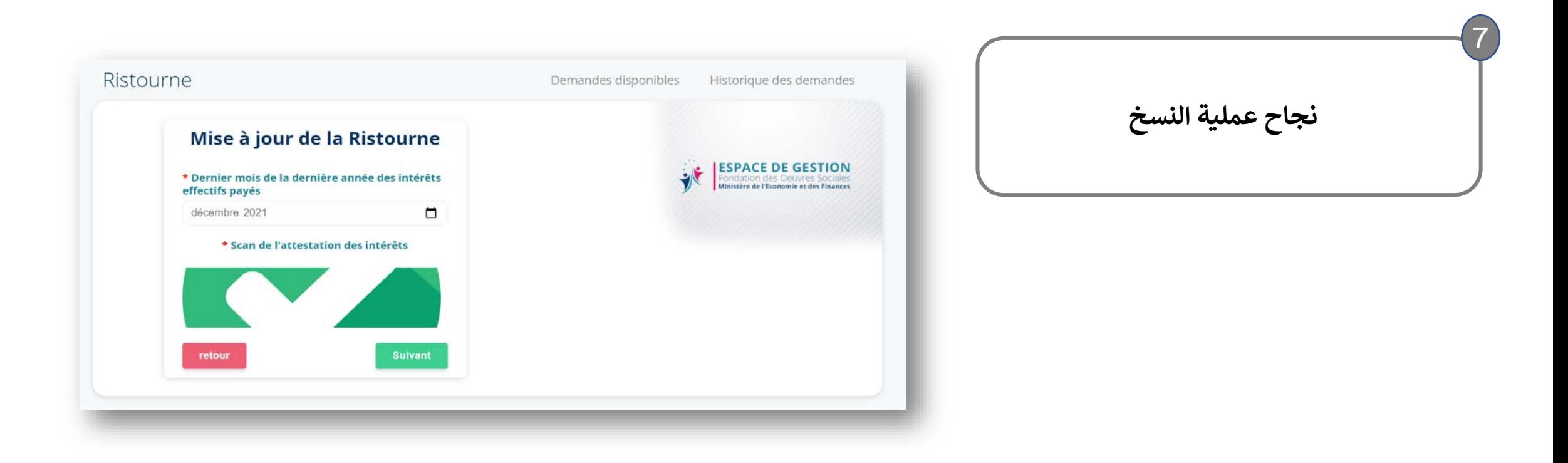

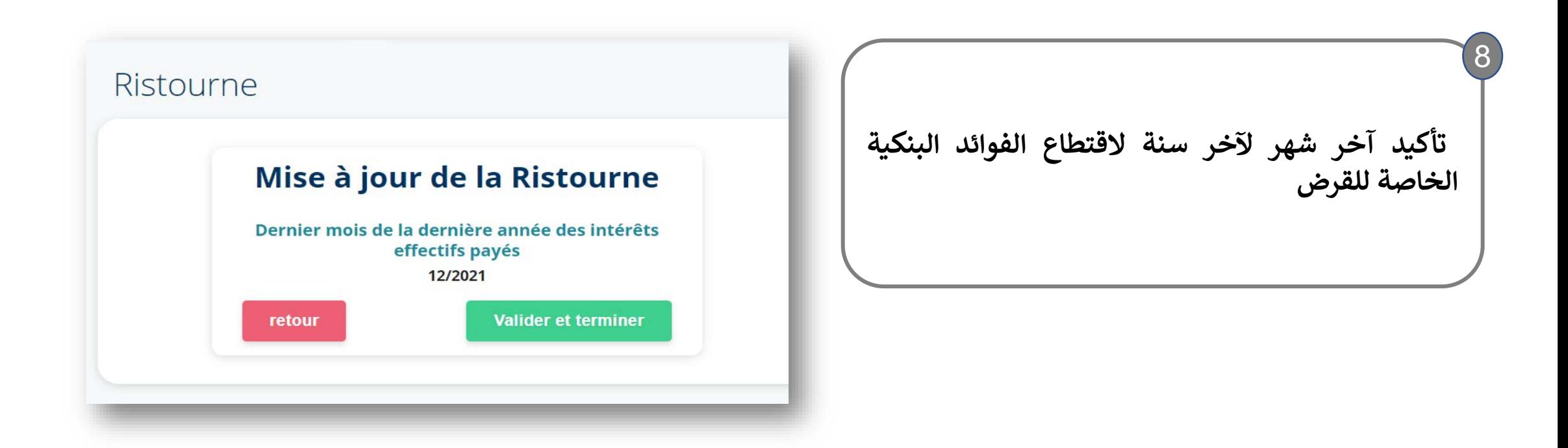

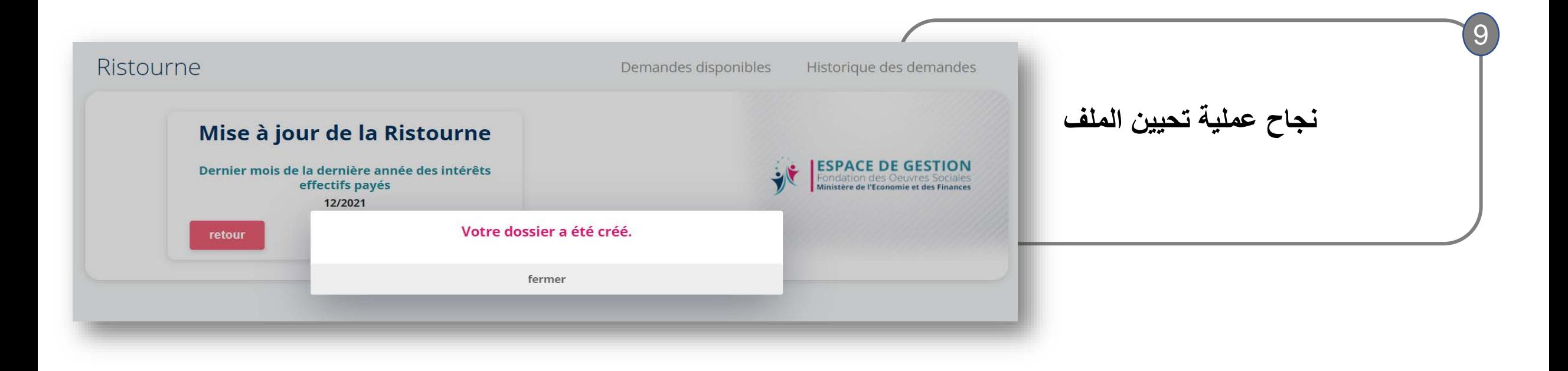

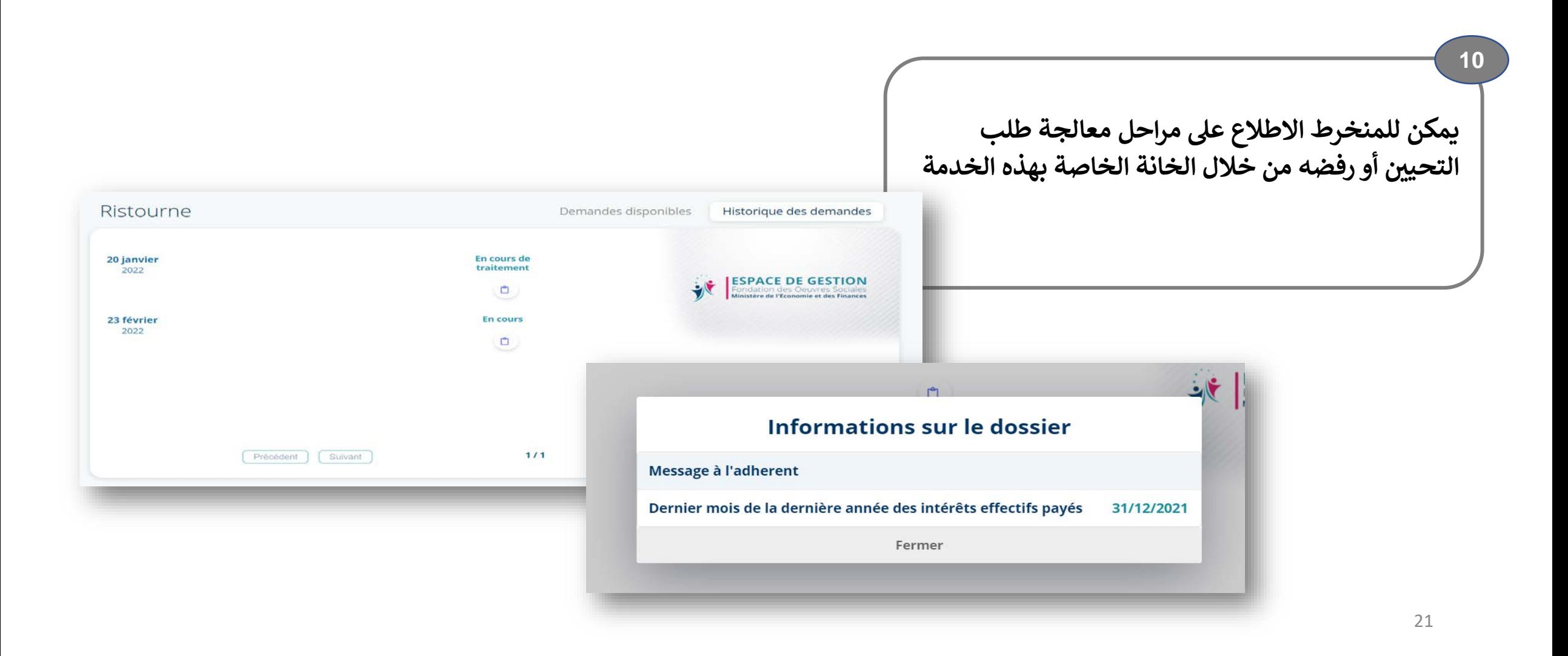